# Εισαγωγή στην Πληροφορική & στον Προγραμματισμό

Αρχές Προγραμματισμού Η/Υ (με τη γλώσσα C) – **Εργαστηριακή online συνάντηση**

Διάλεξη #4 Πέμπτη, 31 Μαρτίου 2022

Παναγιώτης Παύλου [c-programming-22@allos.gr](mailto:c-programming-22@allos.gr)

# Ανακεφαλαίωση

Με μία ματιά να θυμηθούμε τη θεωρία

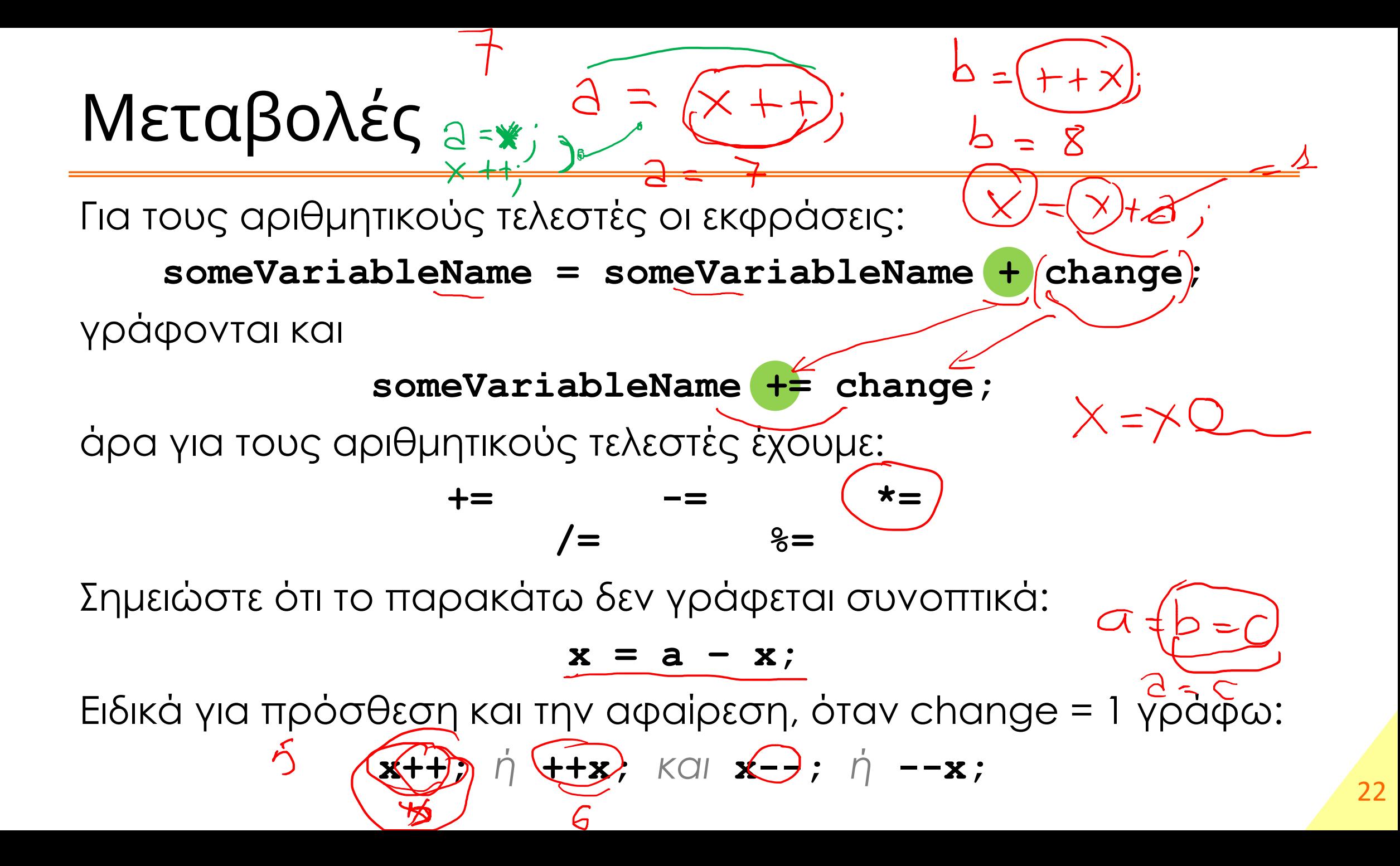

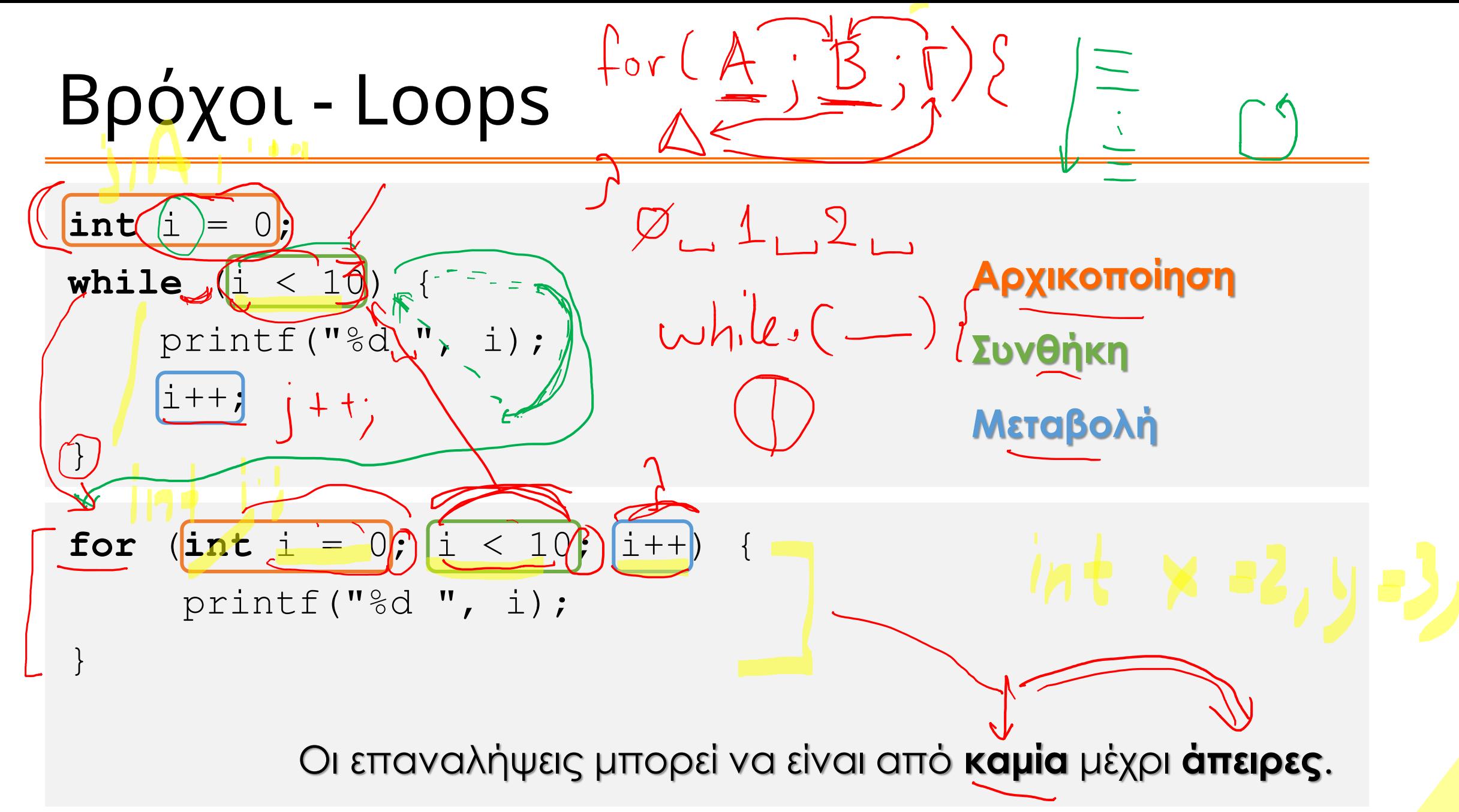

# Πιο σπάνια σχήματα ελέγχου ροής \*\* = =

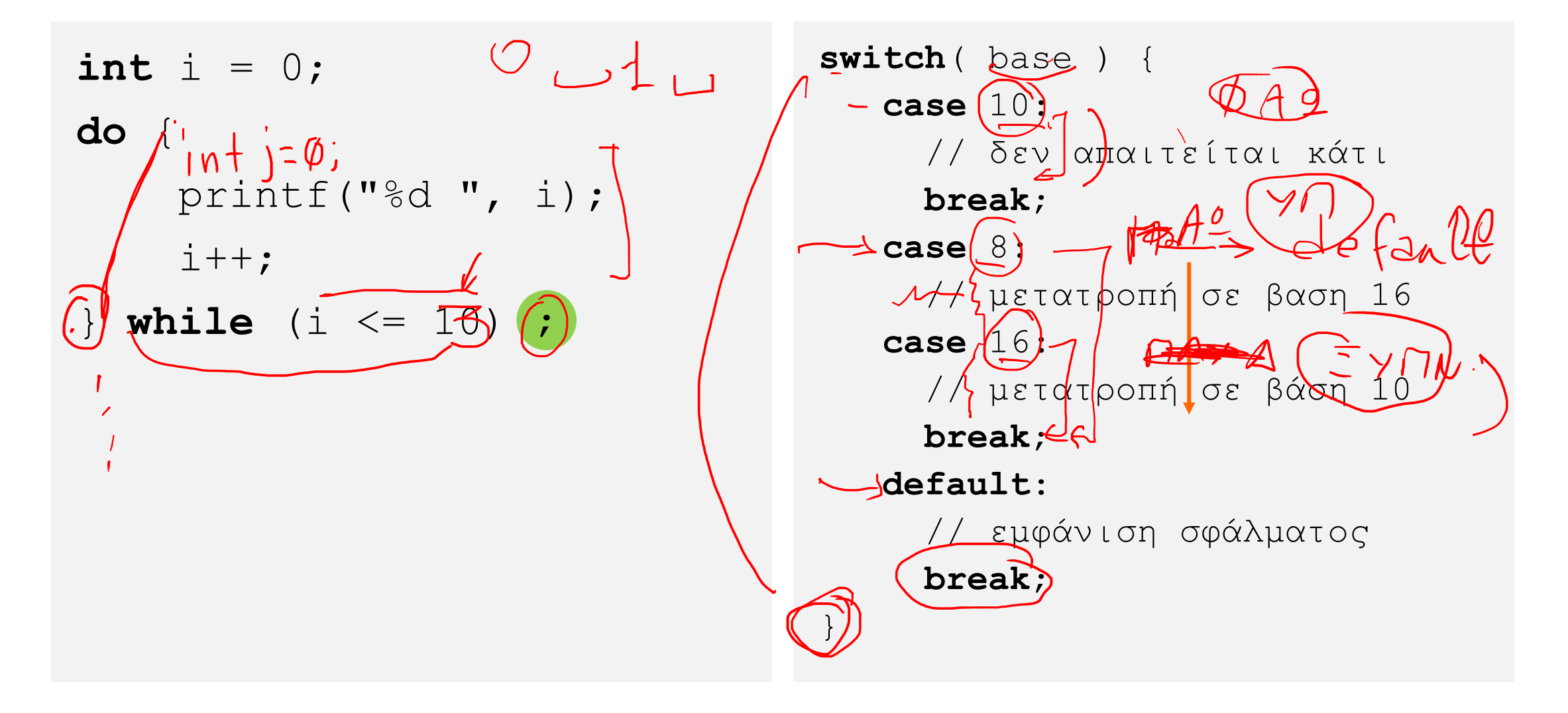

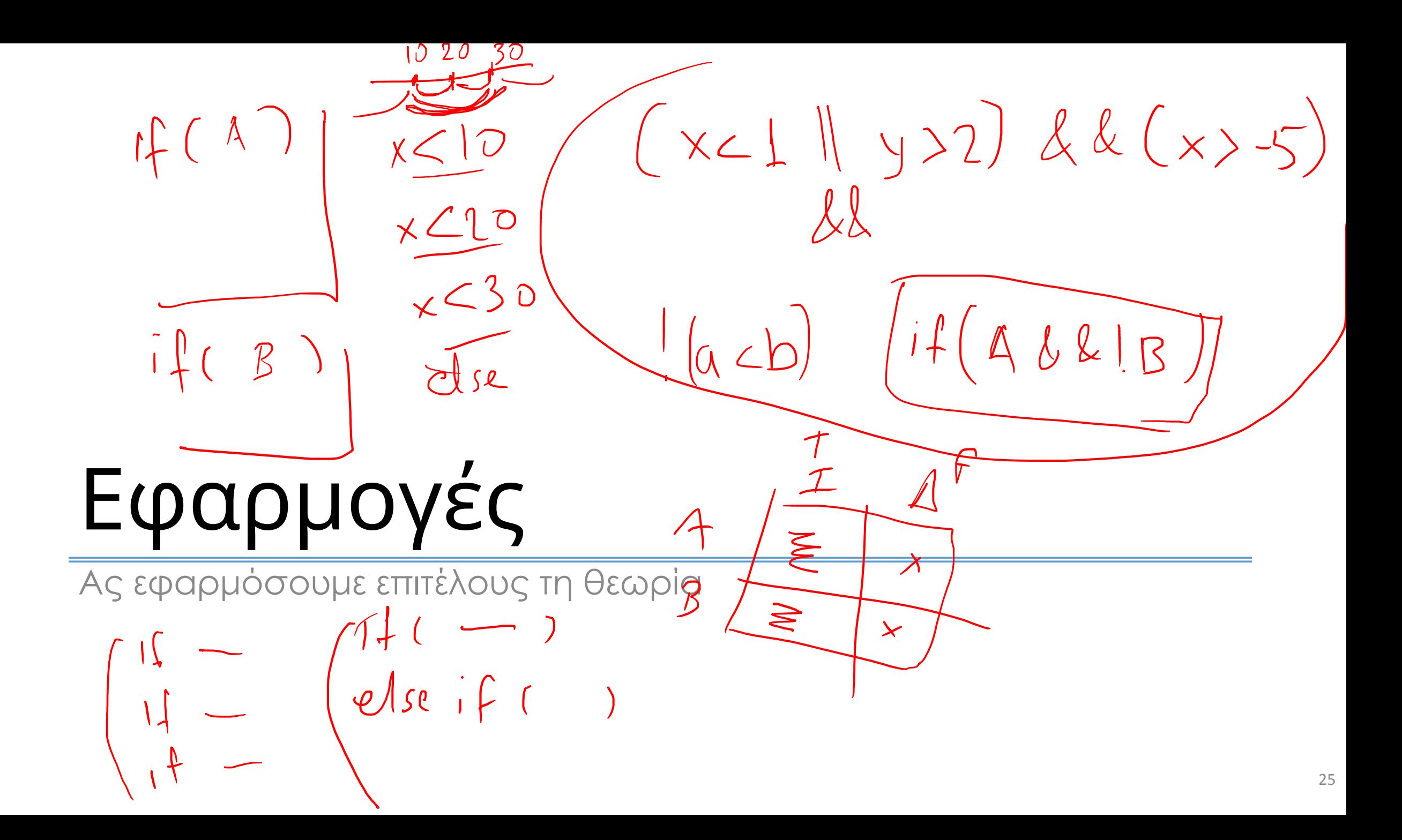

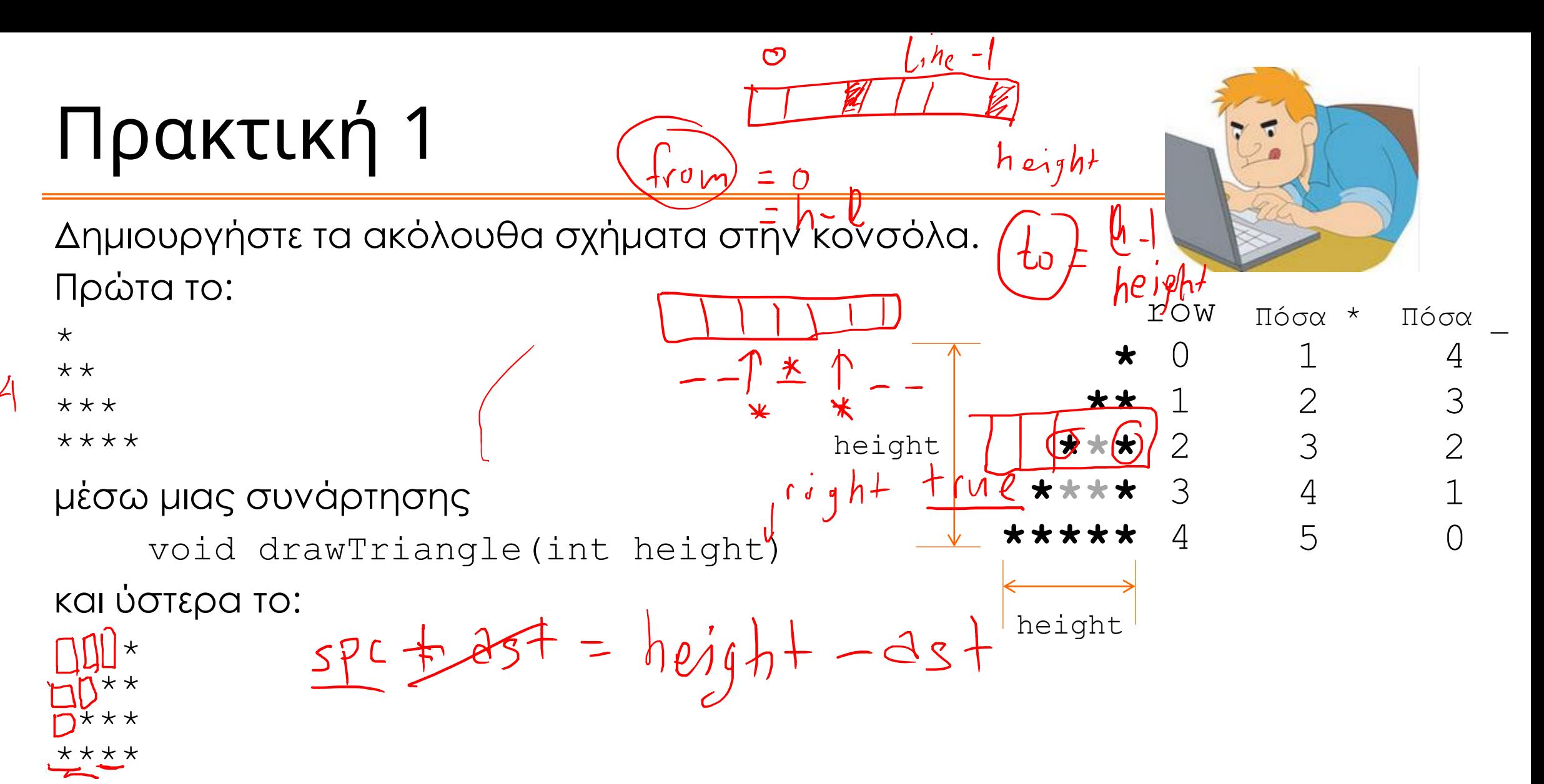

μέσω επέκτασης της που να παίρνει σαν 2<sup>η</sup> παράμετρο το bool right Επέκταση της συνάρτησης με 3<sup>η</sup> παράμετρο bool outline που να σχεδιάζει το περίγραμμα του τριγώνου. 26

# Βιβλιοθήκη του μαθήματος

smLib : Η βιβλιοθήκη που θα μας βοηθά στο μάθημα

# Τι είναι

Η smLib είναι μία βιβλιοθήκη που δημιουργήθηκε για τις ανάγκες του μαθήματος, ώστε να μας επιτρέψει να μάθουμε κάθε τι στην ώρα του.

Η C από τη φύση της, όντας κοντά στον επεξεργαστή, απαιτεί αρκετές γνώσεις για να γίνουν ακόμα και απλά πράγματα. Χωρίς αυτές να είναι δύσκολες, δεν μπορούμε να τις μάθουμε στιγμιαία, αλλά σταδιακά. Σε αυτό ακριβώς συμβάλλει η βιβλιοθήκη αυτή.

Το πρόθεμα sm είναι τα αρχικά της Σχολής Μηχανολόγων. Ό,τι βλέπετε με αυτό το πρόθεμα, πχ συνάρτηση ή τύπο δεδομένων, έχει δημιουργηθεί για τις ανάγκες του μαθήματος και μέχρι το τέλος του εξαμήνου δεν θα το χρειαζόμαστε, αφού θα έχουμε καλύψει όλη τη βασική λειτουργία της γλώσσας.

# Τύπος δεδομέων smString

Είναι ένας τύπος δεδομένων που παριστάνει ένα κείμενο, όπως αυτά που βλέπουμε σε διπλά εισαγωγικά.

Μέχρι να μάθουμε να διαχειριζόμαστε τα κείμενα με τον τρόπο της C μας επιτρέπει να χρησιμοποιήσουμε κείμενα για τις απλές λειτουργίες τους.

Δηλώνω πχ μια μεταβλητή που μπορεί να αποθηκεύσει ένα κείμενο:

```
smString text = "Kalimera";
```
και ανάλογα δηλώνω και μία συνάρτηση που επιστρέφει κείμενο ή δέχεται ένα κείμενο ως παράμετρό της.

# smReadInt – εισαγωγή δεδομένων

H smReadInt μας επιτρέπει να εμφανίζουμε ένα μήνυμα στον χρήστη και κατόπιν του επιτρέπει να μας δώσει έναν αριθμό από το πληκτρολόγιο (αφού πατήσει enter) το οποίο και μας τον επιστρέφει. Ο αριθμός εισάγεται από τον χρήστη κάτω από τη γραμμή του μηνύματος.

Η σύνταξη της εντολής είναι:

int  $x =$  smReadInt ("μήνυμα προς τον χρήστη");

Εάν ο χρήστης δεν δώσει όντως αριθμό η εντολή επιμένει μέχρι να πάρει μια απάντηση.

# Εκπαιδευτικό πλέγμα / Grid

Το πλέγμα είναι μία διάταξη πίνακα στην οποία μπορούμε να «ανάβουμε» και να «σβήνουμε» τα στοιχεία του. Οι συντεταγμένες μετράνε από πάνω αριστερά, όπου βρίσκεται το κελί 0,0. Επίσης αυξάνονται προς τα δεξιά και προς τα κάτω, δηλαδή η κατακόρυφη διεύθυνση είναι ανάποδη από το κλασσικό x,y σύστημα συντεταγμένων. Εξορισμού το πλέγμα έχει διαστάσεις 20x12, όμως μπορείτε να το αλλάξετε αυτό πριν το χρησιμοποιήσετε για πρώτη φορά σε κάθε κώδικα.

### Οπτική αναπαράσταση grid

Οπτικά το πλέγμα είναι όπως ο παρακάτω πίνακας.

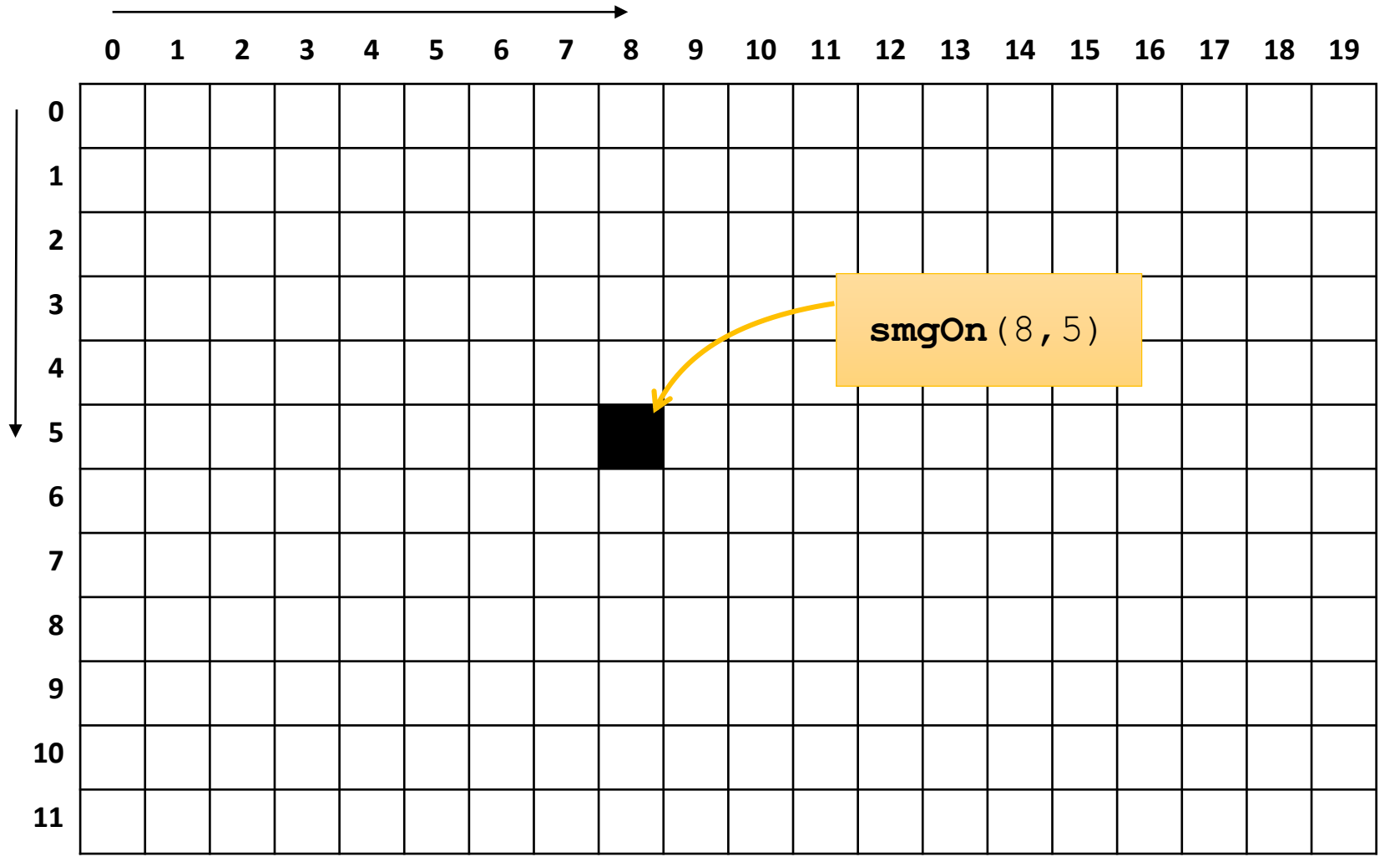

# Εντολές για το grid

Για να ορίσετε τις **διαστάσεις** του πλέγματος καλείτε την συνάρτηση

```
smGrid(πλατος, ύψος)
```
Συνήθως θα είναι η 1 <sup>η</sup> εντολή από αυτές που σχετίζονται με το grid. Εάν την εκτελέσετε 2 <sup>η</sup> φορά αργότερα, τότε αλλάζει το μέγεθος του grid, αλλά σβήνει όλο το προηγούμενο περιεχόμενο.

Εάν δεν καλέσετε τη συνάρτηση αυτή, τότε θεωρείται πλέγμα 20x12.

Για να **ανάψετε** ένα κελί καλείτε την

**smgOn(x, y)**

Όπου x και y είναι οι οριζόντια και κατακόρυφη συντεταγμένη αντίστοιχα. Η αρίθμηση ξεκινά από το 0.

# Εντολές για το grid

Για να δείτε την κατάσταση ενός κελιού καλέστε την

**smgTest(x, y)**

η οποία επιστρέφει αληθές εάν το κελί είναι αναμένο ή ψευδές εάν είναι σβηστό.

Επίσης για αν δείτε τις διαστάσεις του grid, χρησιμοποιείστε τις

**smgWidth()**

και

### **smgHeight()**

που επιστρέφουν την αντίστοιχη διάσταση.

# Ερωτήσεις?

- Διαβάστε τις σημειώσεις, διαβάστε τις διαφάνειες και δείτε τα videos **πριν** ρωτήσετε
- **Συμβουλευτείτε** τη σελίδα ερωταποκρίσεων του μαθήματος

https://qna.c [-programming.allos.gr](https://qna.c-programming.allos.gr/)

• **Στείλτε** τις ερωτήσεις σας πριν και μετά το μάθημα στο

c [-programming](mailto:c-programming-22@allos.gr) -22@allos.gr

- Εάν έχετε **πρόβλημα** με κάποιο κώδικα στείλτε μαζί τον κώδικα και τα μηνύματα λάθους από το CLion ως κείμενα με copy/paste . Εάν θεωρείτε ότι επιπλέον βοηθά και ένα στιγμιότυπο οθόνης, είναι καλοδεχούμενο .
- Επαναλαμβάνουμε : Μην στείλετε ποτέ κώδικα ως εικόνα μας είναι παντελώς άχρηστος!

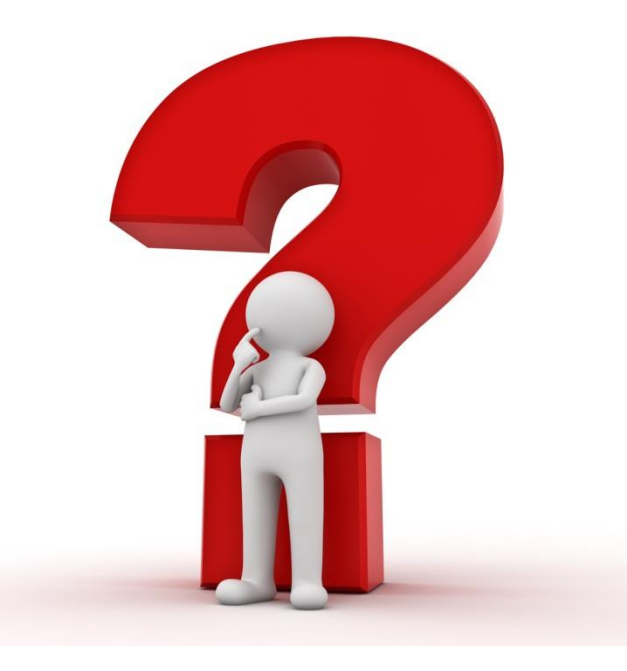

# Πρακτική 2 – εκτός πλάνου

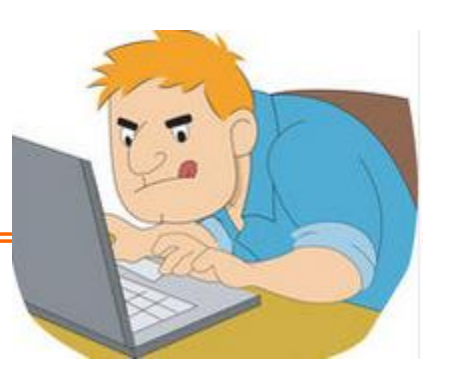

Γράψτε μια συνάρτηση που να εκτυπώνει την

ημερομηνία στη μορφή:

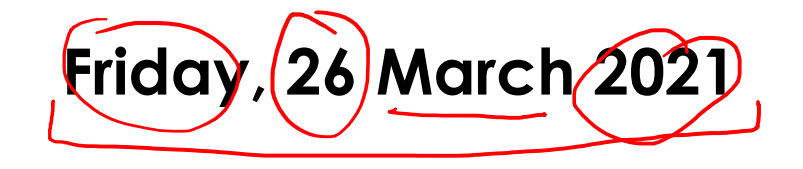

 $s_{w_1}$ tch / case

 $\bigcap$  |  $\bigcap$ 

Για τις ανάγκες του παραδείγματος υποθέτουμε ότι το έτος θα είναι πάντα το 2021. Επίσης δίνεται ότι η 1/1/2021 ήταν Παρασκευή.

void printEngDate(int(day, int(month, int(year);

Θα σας βοηθήσει πολύ να δημιουργήσετε συναρτήσεις που να αναλαμβάνουν τα επιμέρους προβλήματα.

# Πρακτική 2 – μερικές σκέψεις

Κοιτώντας την μορφή της ημ/νίας βλέπουμε ότι χρειάζεται να έχουμε:

*ΠΕΡΙΣΣΟΤΕΡΗ ΕΞΑΣΚΗΣΗ*

- το όνομα της ημέρας κωδικοποίηση ημερών εβδομάδας **0**=Κυριακή **6**=Σάββατο
- το όνομα του μήνα κωδικοποίηση μηνών **1**=Ιανουάριος **12**=Δεκέμβριος

Επίσης για να βρούμε την ημέρα της εβδομάδας θα χρειαστούμε να υπολογίσουμε τις συνολικές ημέρες από κάποια γνωστή ημερομηνία (εδώ δίνεται η 1/1/2021) και να δούμε πόσες ημέρες περισσεύουν από την τελευταία ολόκληρη εβδομάδα, π.χ. για την 39<sup>η</sup> ημέρα του χρόνου είναι:

**0 1 2 3 4 5 6 7 8 9 10 11 12 13 14 15 16 17 18 19 20 21 22 23 24 25 26 27 28 29 30 31 32 33 34 35 36 37 38 31 ημέρες του Ιανουαρίου 7 Φεβρουαρίου**

αφού συμπληρώνονται 5 εβδομάδες και περισσεύουν 4 ημέρες, από την εβδομάδα αυτή την τελευταία το 35 θα είναι Τετάρτη, άρα το 38 Σάββατο. Αυτό «μυρίζει» υπόλοιπο διαίρεσης και δικαιολογεί την επιλογή των αριθμών 0-6 για την κωδικοποίηση των ημερών.

Έτσι πρέπει να υπολογιστούν και οι ημέρες που έχουν περάσει από την 1/1/2021. Αλλά για να γίνει αυτό πρέπει να γνωρίζουμε πόσες ημέρες έχει ο κάθε μήνας.

Αυτά τα υπογραμμισμένα επί μέρους προβλήματα μπορούν να γίνουν ξεχωριστές συναρτήσεις.

#### $202122025$ Για εξάσκηση δική σας, **χωρίς** όμως να αποτελεί εργασία προς παράδοση, μπορείτε επεκτείνετε τον κώδικα για να λειτουργεί και για  $\alpha$ λλα έτη. Θυμηθείτε ότι ήδη έχουμε συναντήσει τη συνάρτηση που όπολογίζει εά $\epsilon$ να έτος είναι δίσεκτο.  $\frac{1}{37}$  + 30 + 31 + 31 + 31 +  $\frac{1}{37}$